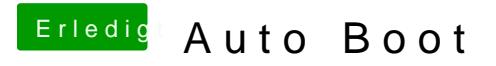

Beitrag von sido190 vom 18. September 2019, 16:51

mit denn hacken bei Fast bootet er direkt durch bei mir.